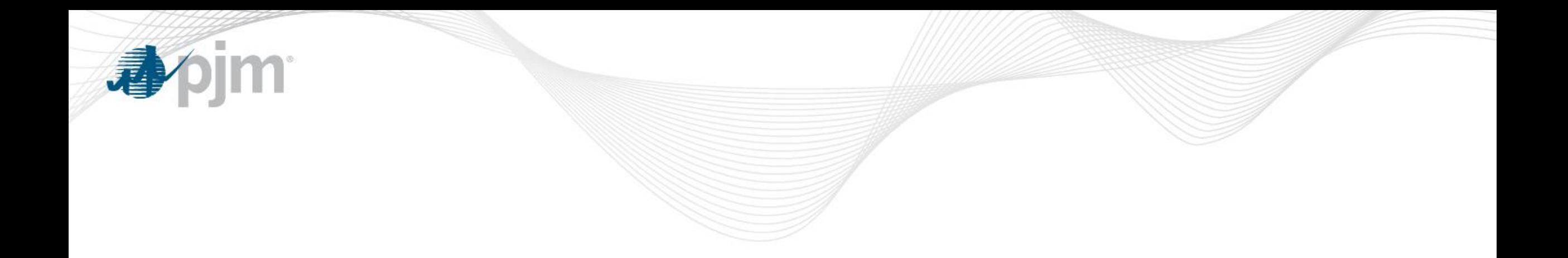

# FTR Center Enhancements

4/2/2019

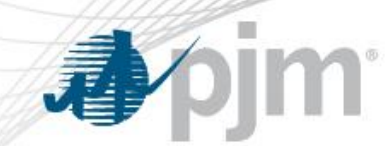

## **Two Main Enhancements on 4/2/2019**

- MTA ('How to use' screen displays in Appendix I)
	- View each FTR and Trade Mark-to-Auction value in the Detail tab by selecting (calculation type = MTA)
	- View the portfolio Mark-to-Auction value in the Summary tab
- Credit Calculator ('How to use' screen displays in Appendix II)
	- Members can utilize the credit calculator function by submitting bids through a 'Credit Study' mode Auction
	- View the credit calculator results in the detail tab by selecting Credit Type equal to 'CreditStudy'). View the credit calculator results in the Summary tab by checking the box 'Include Credit Study'

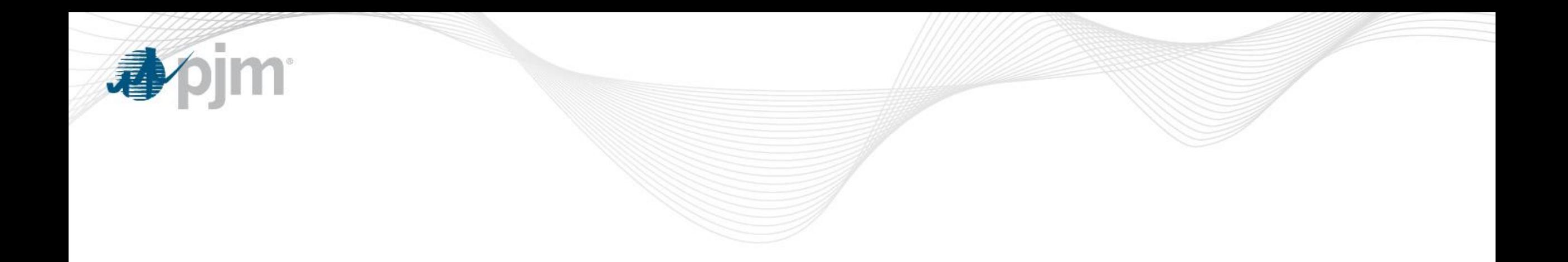

# Appendix I: Mark-to-Auction (MTA) in FTR center

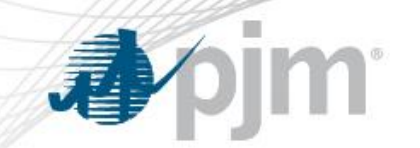

### View each FTR and Trade MTA value in the Detail tab

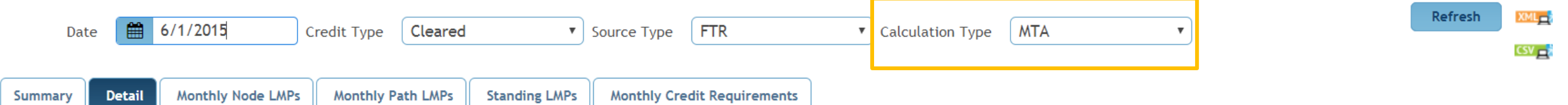

#### 2015-06-01>>Cleared>>FTR>>MTA

Row Count: 791

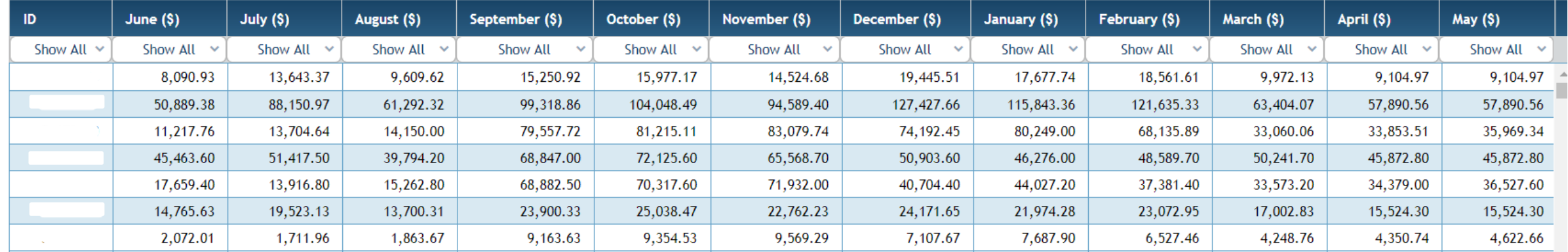

Refresh  $XML = 8$ 1 3/30/2019 nclude Credit Study Date  $\frac{1}{2}$ **Monthly Node LMPs Monthly Path LMPs Standing LMPs Monthly Credit Requirements** Summary **Detail** 2019-03-30>>Auction Requirement: \$ Limit: \$ Available: \$ MTA: \$ Adjustment: \$0.00 2018/2019 (\$) 2019/2020 (\$) 2020/2021 (\$) 2021/2022 (\$) **Months**  $0.00$ June  $0.00$  $0.00$ 

 $0.00$ 

 $0.00$ 

View the Portfolio MTA value in the Summary tab

 $0.00$ 

 $0.00$ 

**小门** 

July

August

 $0.00$ 

 $0.00$ 

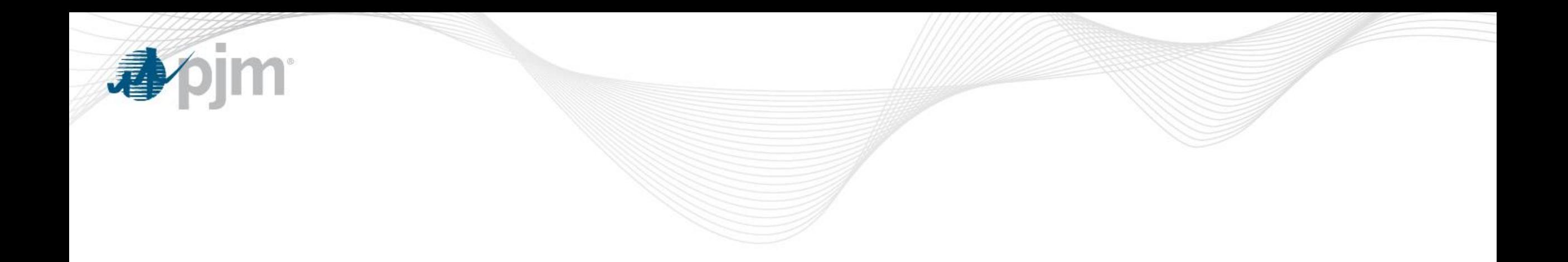

# Appendix II: Credit Calculator in FTR center

#### Submit Bids for Credit Calculator through Quotes Tab

using Credit Study Auction

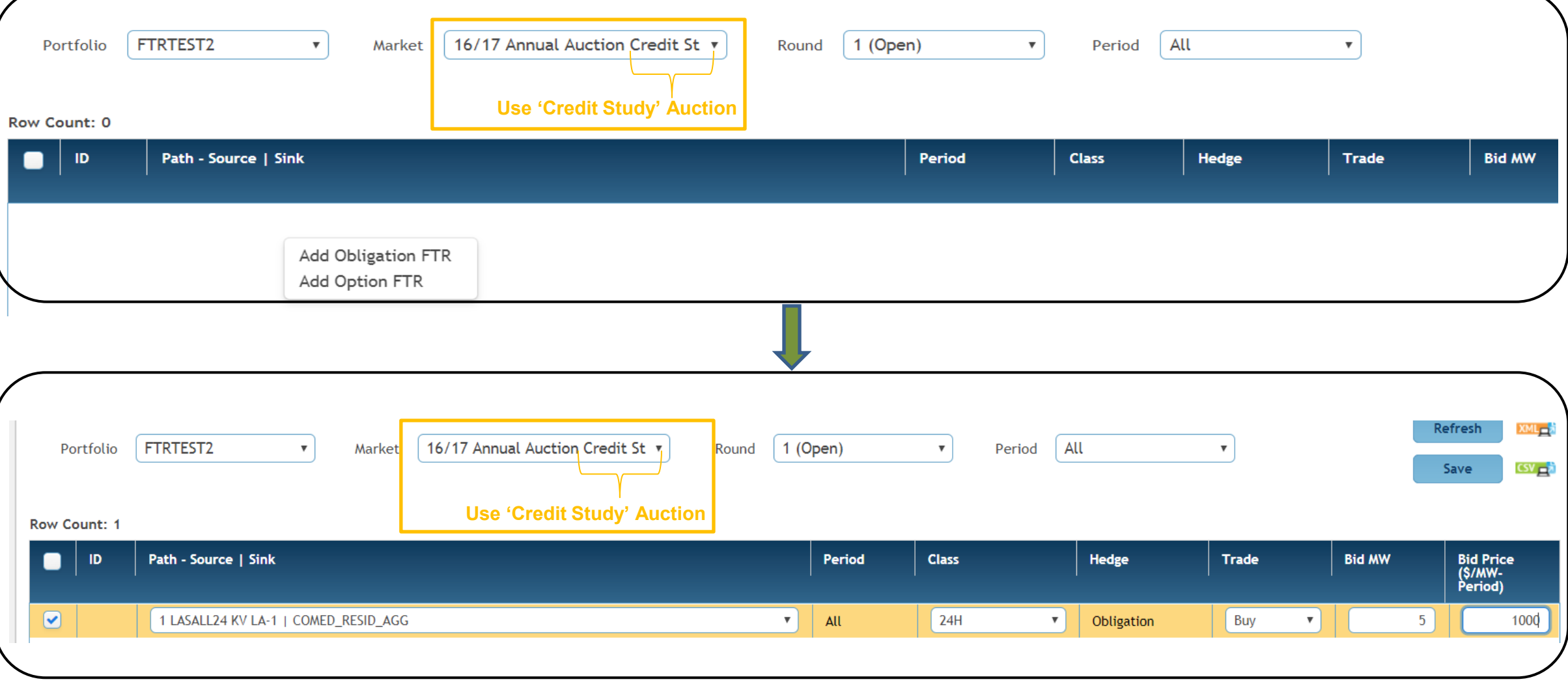

4

m.

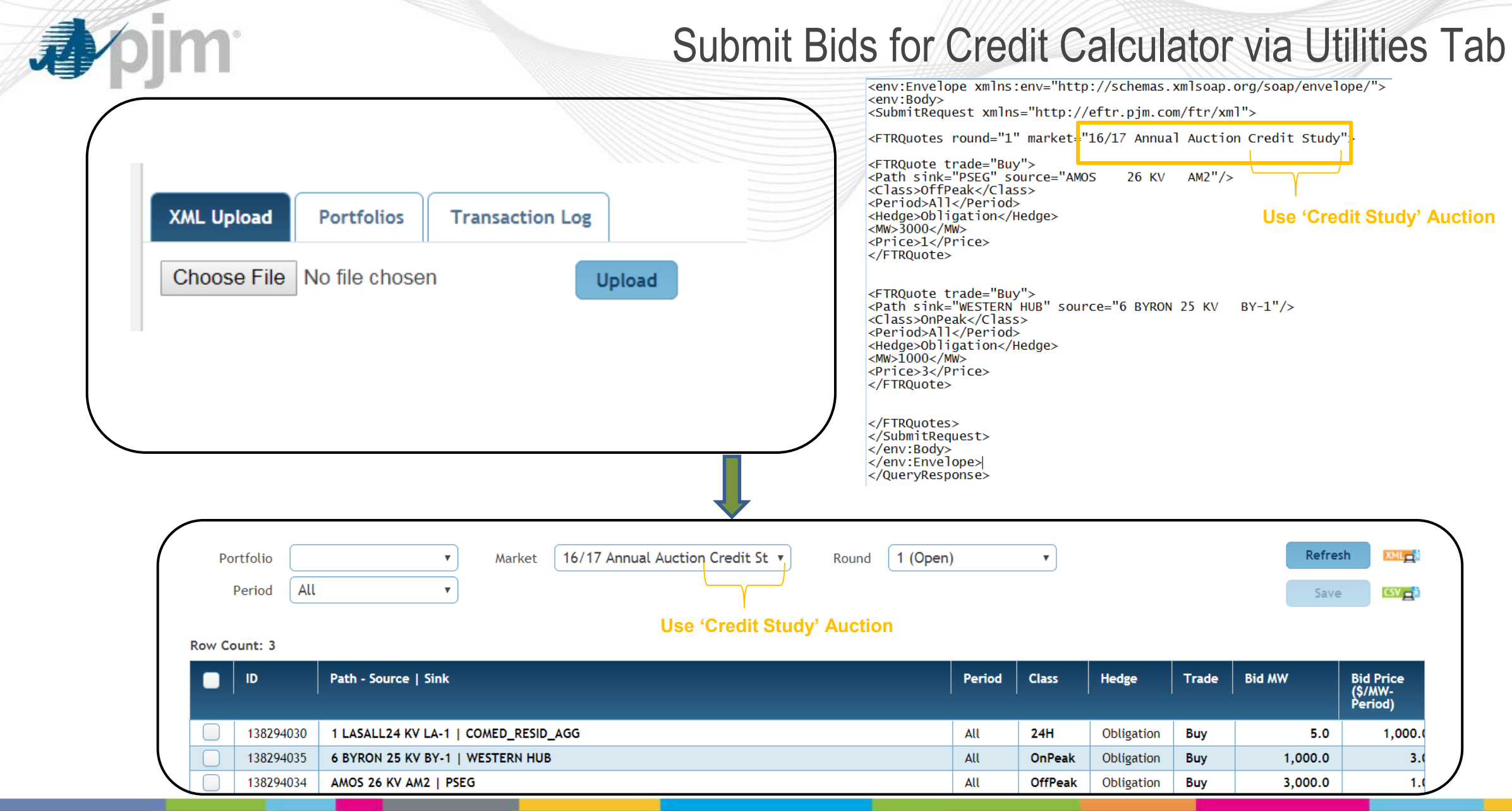

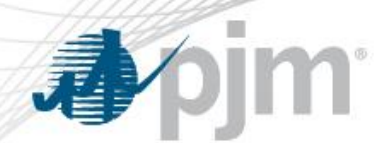

## View Results of Credit Calculator on Credit Detail Tab by Selecting Credit Type='CreditStudy'

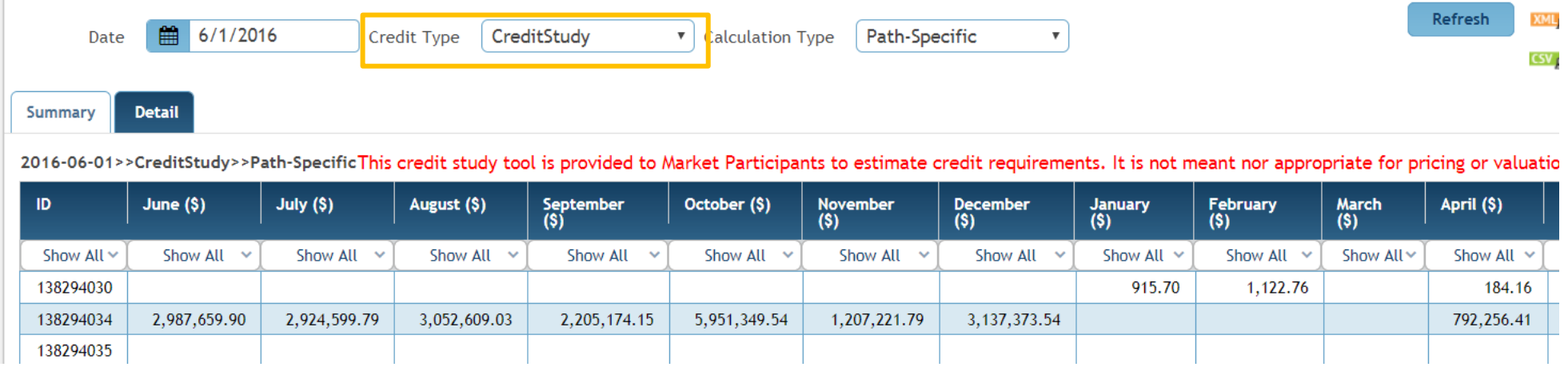

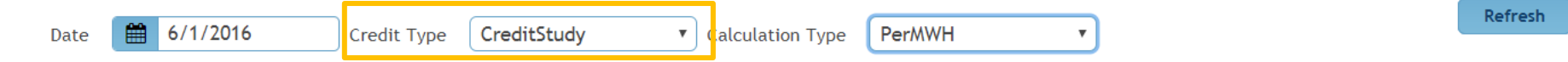

Detail Summary

2016-06-01>>CreditStudy>>PerMWHThis credit study tool is provided to Market Participants to estimate credit requirements. It is not meant nor appropriate for pricing or valuation

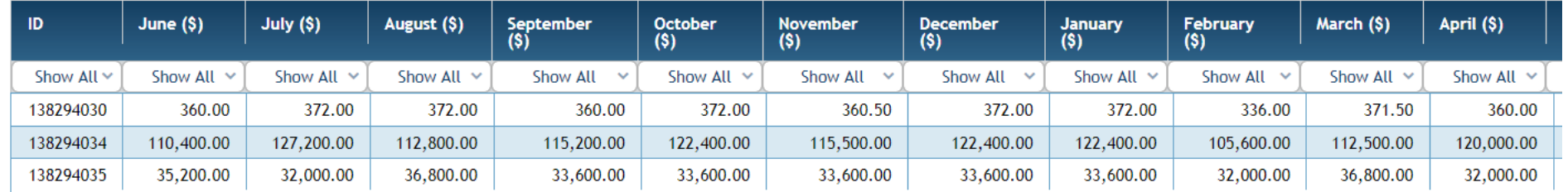

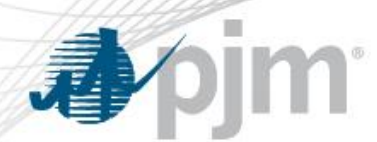

### Check the Total Credit Requirement in the Credit Summary Tab by Including the Credit Calculator Results

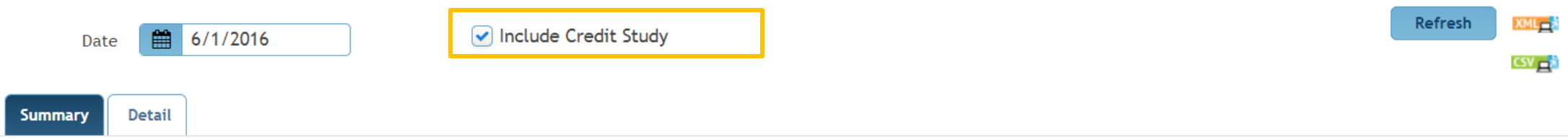

#### 2016-06-01>>All This credit study tool is provided to Market Participants to estimate credit requirements. It is not meant nor appropriate for pricing or valuation of a portfolio.

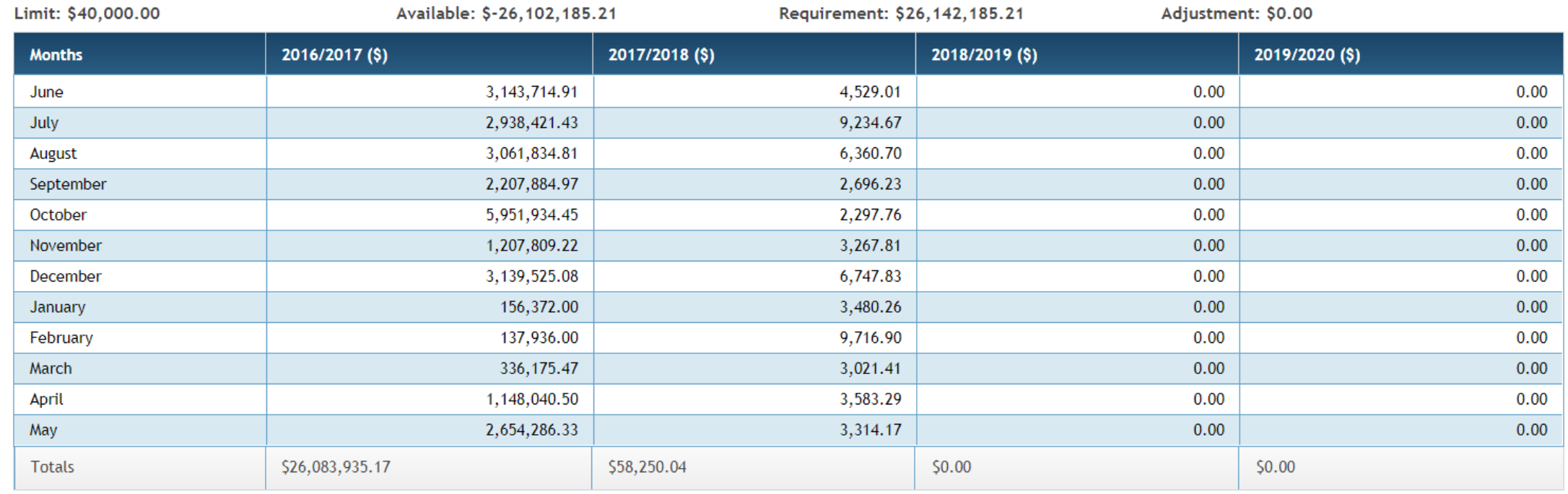